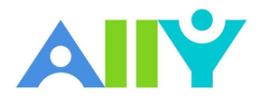

## Ally Basics

## Alternative Formats

Today's classroom is full of diverse students with unique learning abilities. Providing your students with more accessible original content means they can choose formats that work best for them:

- HTML for improved reading on mobile phones
- Electronic Braille for the visually impaired
- and Audio for learning on the go.

Ally automatically generates these "Alternative Formats" for all your course files and makes them available for download to you and your students. Ally automatically scans your original content and performs a series of steps to make them more accessible. Your original file will not be affected by the alternative formats.

Alternative formats include:

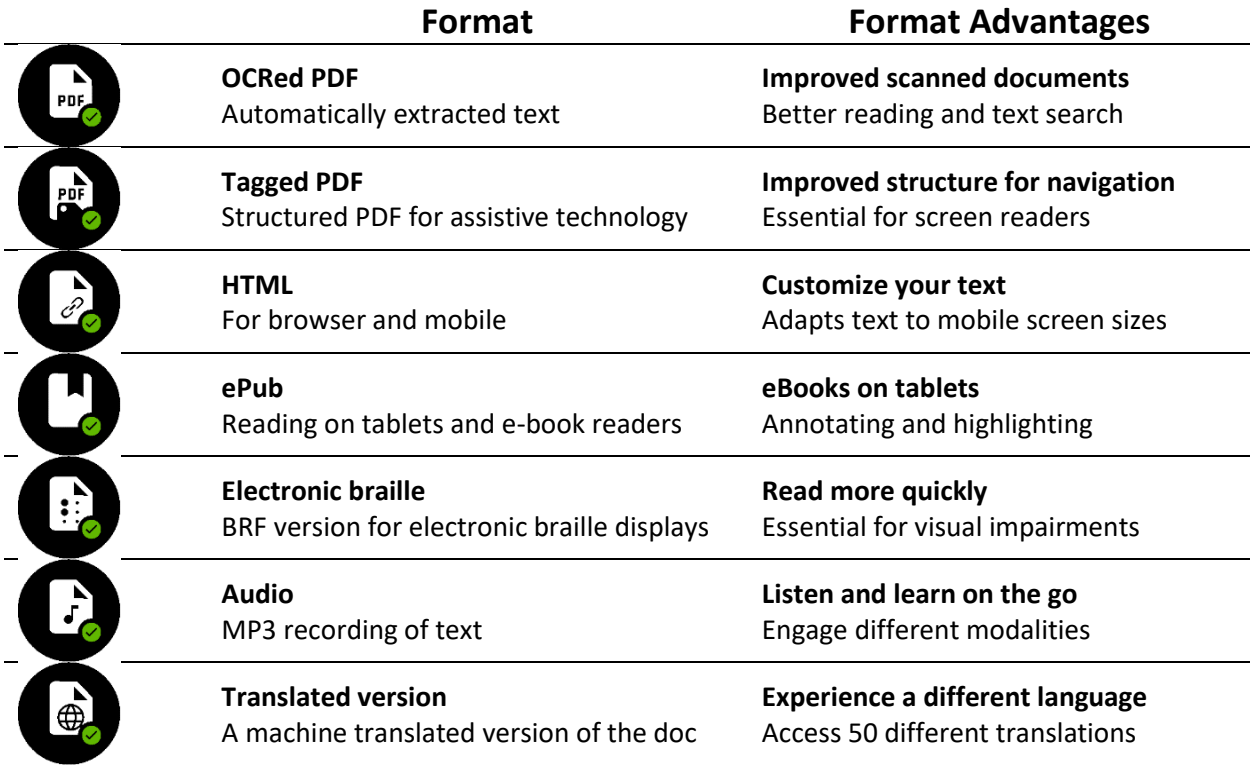

## Ally Indicators

Ally integrates with UTA's Canvas and provides feedback within your course workflow. When you log into your courses, you will find the Ally indicators next to files or content. If you have no course files yet, upload one, and an indicator will appear next to the file name.

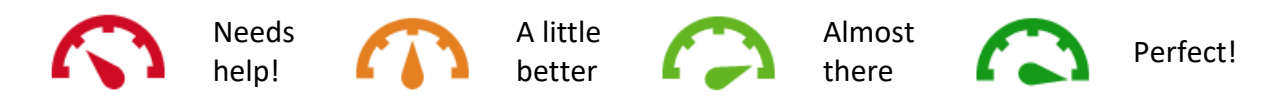